## $\overline{\mathbf{w}}$  S7503E WEB 单个用户登录数限制的典型组网配置案例

[产品特性](https://zhiliao.h3c.com/questions/catesDis/360) **[韦家宁](https://zhiliao.h3c.com/User/other/45926)** 2020-09-13 发表

## 组网及说明

本案例为S7503E WEB 单个用户登录数限制的典型组网配置,通过access-limit来实现单个用户不能同 时登陆。

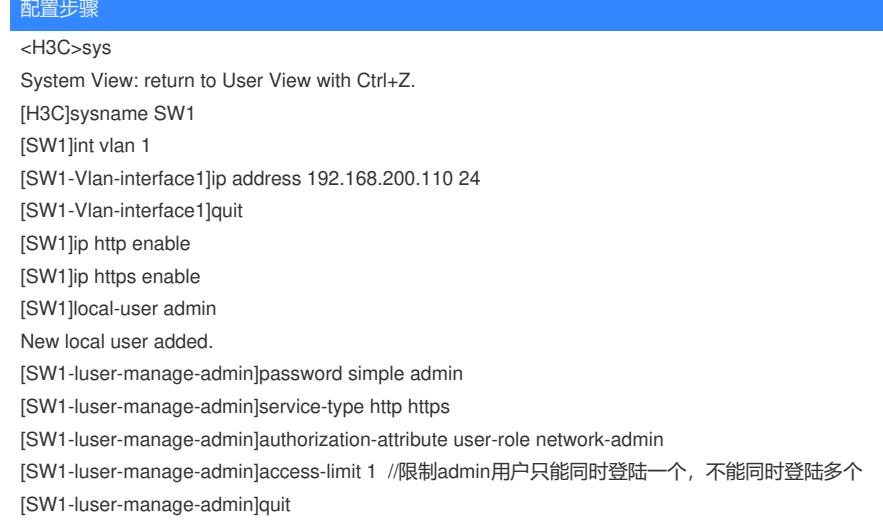

## 配置关键点

测试结果见附件!

**[附件下载:](javascript:void(0))**S7503E WEB [单个用户登录数限制的典型组网配置案例](javascript:void(0)).rar